### Fachbereich Mathematik der Universität Hamburg WiSe 20/21 Dr. Hanna Peywand Kiani

## Klausurberatung Differentialgleichungen I für Studierende der Ingenieurwissenschaften

#### Video, Notizen und Beispiele nach der letzten Vorlesung. Voraussichtlich in der ersten Februarwoche!

Die Nutzung der Videoaufzeichnung ist eine Serviceleistung seitens der TUHH bzw. der dozierenden Person. Aus der Nutzung bzw. Nichtnutzung können gegenüber der TUHH bzw. der dozierenden Person keine Ansprüche hergeleitet werden.

Ohne die vorherige schriftliche Zustimmung der dozierenden Person dürfen die Präsentation noch der darin zur Verfügung gestellte Inhalt (insbesondere auch grafische Abbildungen, Audio- und Videosequenzen, HTML-Codes, Buttons und Text) kopiert, nachgedruckt, veröffentlicht, versandt, übertragen oder in irgendeiner Weise verbreitet oder vertrieben werden. Ausdrücklich zugelassen ist jedoch die Herstellung einer einzelnen Kopie zur ausschließlichen persönlichen, nicht kommerziellen Verwendung, jedoch nur unter der Voraussetzung, dass Inhalt hierdurch nicht verändert werden und alle Hinweise auf Urheberrechte, Patente, Warenzeichen und sonstigen Schutzrechten auch auf den hergestellten Kopien enthalten sind oder ein entsprechender Hinweis dort

Es wird keine Haftung übernommen: - für den Inhalt, insbesondere für die Richtigkeit, Vollständigkeit und Aktualität der Informationen dafür, dass die Nutzung jederzeit ohne Unterbrechung ermöglicht wird. - für Schäden, die durch unrichtige, unvollständige, unterbliebene oder zeitlich verzögerte Abruf der Aufzeichnung entstanden sind - für direkte oder indirekte Schäden, die in Zusammenhang mit der Nutzung bzw. Nichtnutzung der Videoaufzeichnungen stehen (könnten).

Die TUHH bzw. die dozierende Person behält sich das Recht vor, Teile des Angebots oder das gesamte Angebot ohne gesonderte Ankündigung zu verändern, zu ergänzen, zu löschen oder die Veröffentlichung zeitweise oder endgültig einzustellen.

# Absolut notwendige Werkzeuge:

• Sicheres partielles ableiten,

• Eigenwerte, Eigenvektoren, Hauptvektoren berechnen,

• Skalarprodukt,

• Lineare Gleichungssysteme lösen (Eigenvektoren, Parameter aus allg. Lösung mittels Anfangswerte berechnen)

# Top Themen der letzten Klausuren

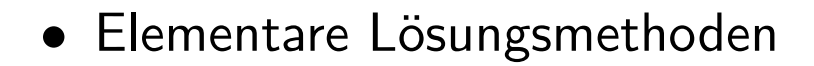

 $\mathfrak{t}$ 

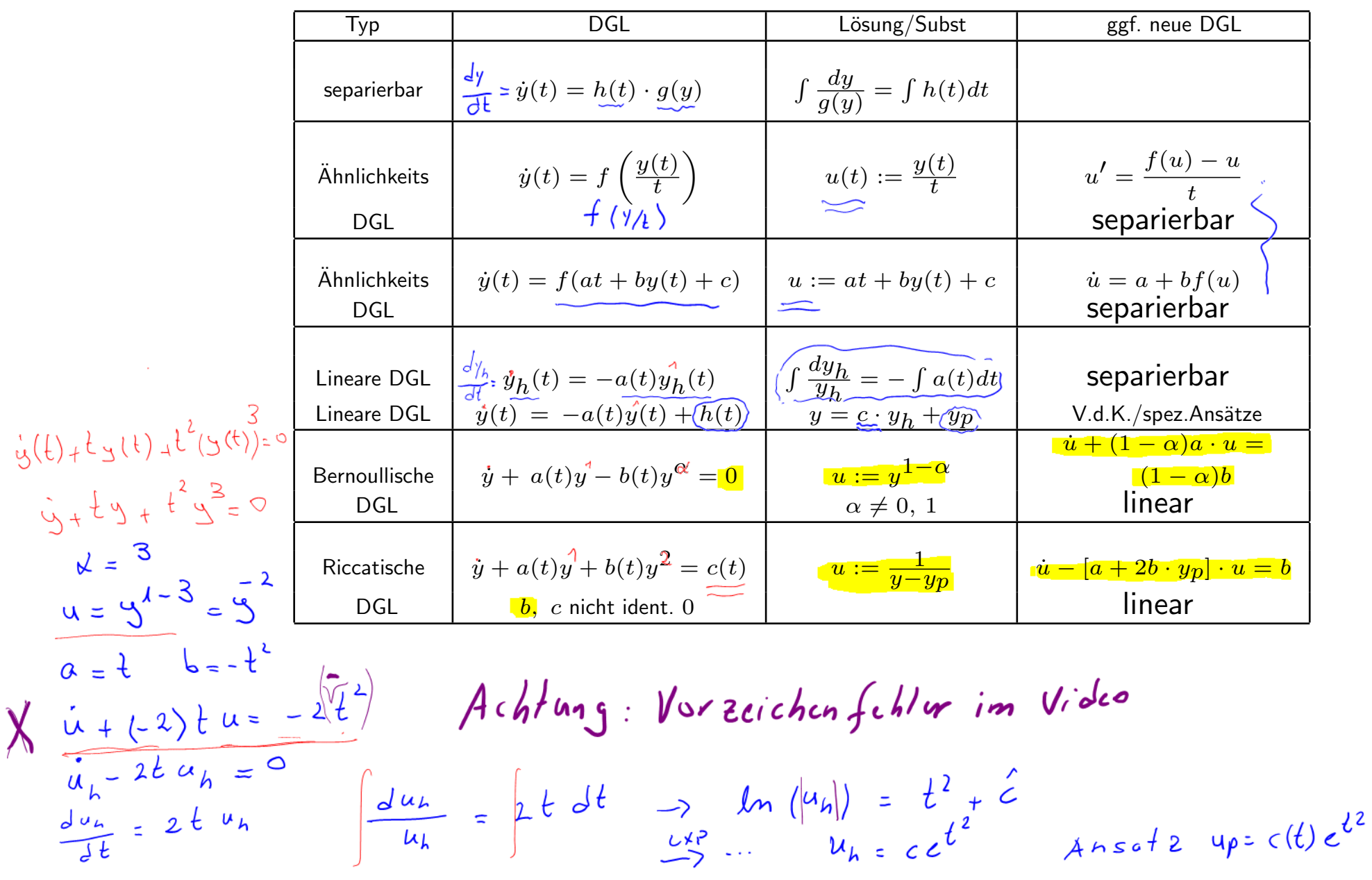

3

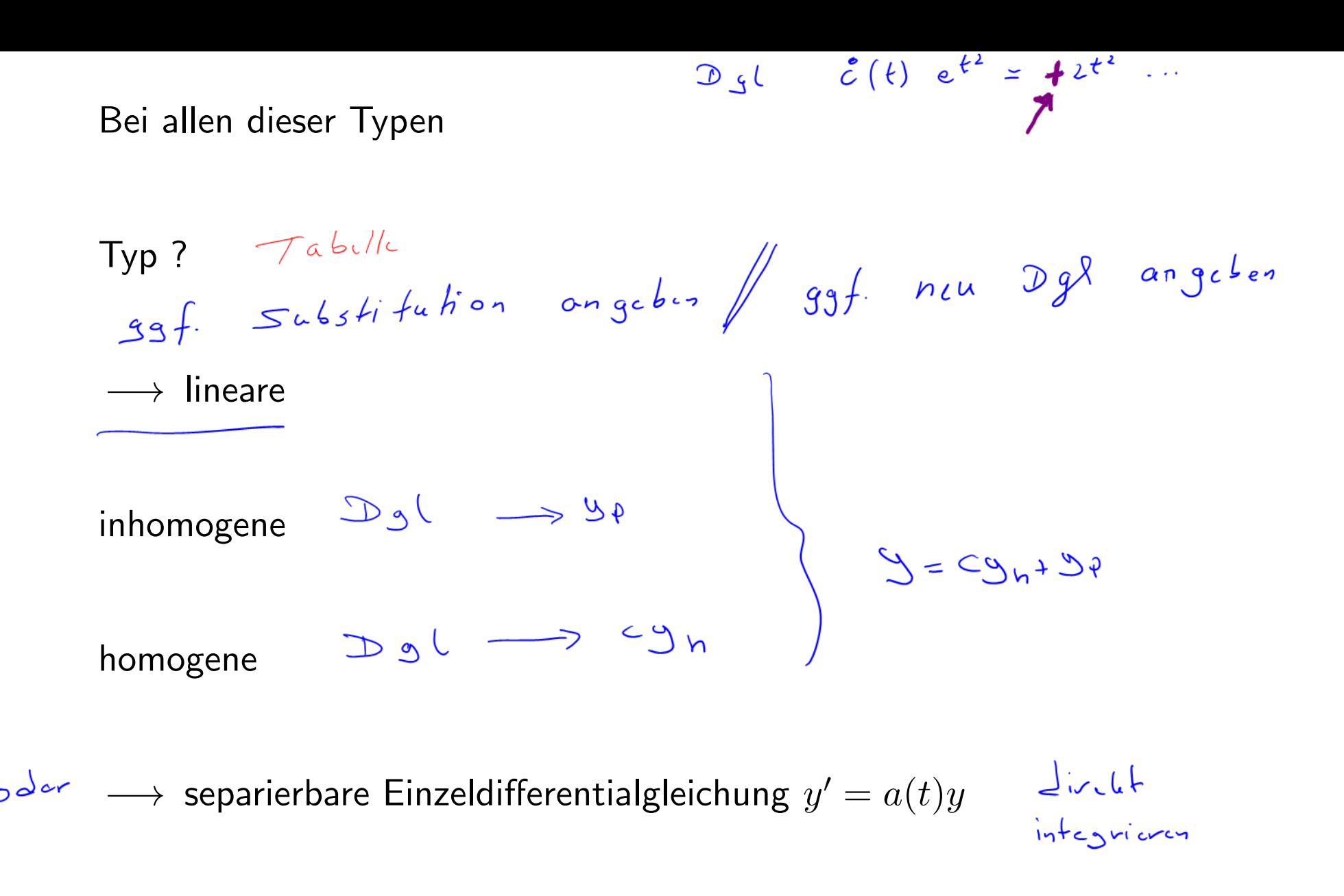

Passende Aufgaben: Blatt 2: P1, P2, H2, H1 (nach Substitution  $u =$  $ax + by + c$ ), Blatt 3: H2a

- 
- Exakte Differentialgleichungen und Potentiale<br>
Exaktheit prüfen Staktheit prüfen Staktheit prüfen Staktheit prüfen Staktheit prüfen State State (  $-$  Exaktheit prüfen  $y(t, y(t)) + h(t, y(t)) \cdot y(t) = 0$ – Potential bestimmen  $-$  Nach  $y$  auflösen  $y = h t$ ?  $45 = 9$ <br> $45 = 16$ <br> $49 = 16$ Passende Aufgaben: Blatt 3: P1
- $\bullet\,$  Lineare Systeme  $\bm{y}' = \bm{A}\,\bm{y} \,+\, \bm{h}(t)$ 
	- Bei Konstanten Koeffizienten: Fundamentalsystem berechnen, reelle Darstellung der allgemeinen Lösung  $-$  Spezieller Ansatz  $\boldsymbol{y}_p(t) = e^{\mu t} \cdot$  $\sqrt{ }$  $\overline{ }$  $\overline{a}$ b  $\overline{c}$  $\setminus$ für partikuläre Lösung des inhomogenen Systems bei  $\bm{h}(t)=e^{\mu t}\cdot\bm{r}$  $\sqrt{ }$  $\overline{ }$  $\alpha$  $\beta$  $\gamma$  $\setminus$ , wenn  $\mu$  keine EW von  $A$ .
	- Variation der Konstanten für partikuläre Lösung der inhomogenen Glei- $\overline{y}_{\rho} = c_1(t) \overline{y}^{(1)} + c_2(t) \overline{y}^{(2)} + \cdots + c_n(t) \overline{y}^{(n)}$ chung
	- Parameter aus allgemeiner L¨osung mit Hilfe von Anfangs- oder Randwerten bestimmen

Passende Aufgaben: Blatt 4: P1, H2,

- $\bullet$  Stabilität: Lineare Systeme  $\bm{y}' = \bm{A} \bm{y}$  bzw. nichtlinear  $\bm{y}' = \bm{f}(\bm{y})$ 
	- $-$  Stationäre Punkte bzw. Ruhelagen  $\boldsymbol{y}^*$  sind solche für die  $\boldsymbol{y}'=0$  gilt.
	- Linear:  $y^{\prime}=Ay$ Eigenwerte  $\lambda_1, \lambda_2, \ldots, \lambda_n$  von A berechnen.

Vorzeichen der Realteile von  $\lambda_k$  und eventuell

Dimension Eigenraum zu  $\lambda_k$ s mit Re $(\lambda_k) = 0$  entscheiden!

Passende Aufgaben: Blatt 5: P1, H1

- Nichtlinear:  $y' = f(y)$ 

Erste Möglichkeit der Prüfung der Stabilität von stationären Punkten: Eigenwerte  $\lambda_1, \lambda_2, \ldots, \lambda_n$  von  $\boldsymbol{J} \boldsymbol{f}$  berechnen. Vorzeichen der Realteile von  $\lambda_k$  entscheiden! Bei Realteil Eigenwert = 0 keine Aussage bzgl. Stabilität möglich:  $\longrightarrow$ Ljapunov Passende Aufgaben: Blatt 5: P2, H2

- Ljapunov Funktion: im Punkt (0,0):  $* V(0,0) = 0$ 
	- \*  $V(y_1, y_2) > 0$ ,  $\forall (y_1, y_2) \neq (0, 0)$ mindestens in einer Kreisscheibe um (0,0).
	- $*$  <  $(\text{grad } V)^T, f > \leq 0.$

Passende Aufgabe: Blatt 5, H3

• Lineare Differentialgleichung n-ter Ordnung mit konstanten Koeffizienten

 $y'' + 2y' + y = 0$ 

- Allgemeine Lösung für homogene Gleichung
- Partikuläre Lösung für inhomogenes Problem: spezielle Ansätze
- Wer spezielle Ansätze nicht mag/kann, muss Matrixschreibweise und Variation der Konstanten können

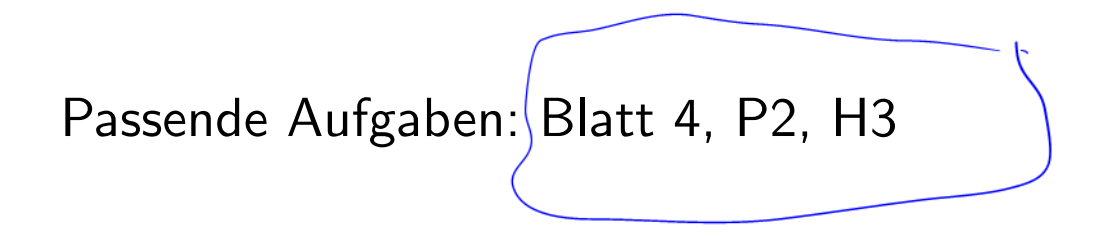

• Randwertaufgaben: fielen der verkürzten Vorlesungszeit zum Opfer!

Stichworte zum erkennen in alten Klausuren:

Matrixschreibweise, Für welche Randwerte gibt es eindeutige Lösung Regularität der Shootingmatrix

• Variationsrechnung: fiel der verkürzten Vorlesungszeit zum Opfer! Stichworte zum erkennen in alten Klausuren:

Euler-Lagrange-Gleichung Natürliche Randbedingung Lösen der entstehenden Randwertaufgabe

• Laplace-Transformation. fiel der verkürzten Vorlesungszeit zum Opfer!

• Blatt 1:

– Aufgabe: Modellierung, L¨osung bei gegebenem Ansatz verifizieren/finden.

### • Blätter 2:

- $-$  Aufgabe B2-P1: separierbare Differentialgleichungen , Anfangswerte  $\,\times\,$
- Aufgabe B2-P2: lineare Differentialgleichungen , spezielle Ansätze für inhomogene lineare Dgl., Variation der Konstanten
- Aufgabe B2-H1: 1a: Nachweis Ahnlichkeitsdifferentialgleichung ¨ −→ Lineare Differentialgleichung  $\varnothing$
- Aufgabe B2-H1: 1b: Lösen Ähnlichkeitsdifferentialgleichung mit Hilfe der Substitution aus a), Zugehörige Anfangswertaufgabe
- Aufgabe B2-H1: 1c: Lösung aus b) durch Einsetzen überprüfen.
- Aufgabe B2-H2: Typ erkennen, geeignete Substitution und neue Differentialgleichung angeben

## $\bullet$  Blätter 3:

- Aufgabe B3-P1: Auf Exaktheit prüfen Gegebenenfalls Potential bestimmen und lösen
- Aufgabe B3-P2-a: Spezielle Typen von Differentialgleichungen zweiter Ordnung

 $\times\times\times$ 

- (nichtlinear oder nicht konstante Koeffizienten)
- Aufgabe B3-P2-b: Randwertaufgaben zu Differentialgleichung aus 1a) Existenz und Eindeutigkeit von Lösungen  $\varphi$
- Aufgabe B3-H1-a: Spezielle Typen von Differentialgleichungen zweiter Ordnung  $\phi$ (nichtlinear oder nicht konstante Koeffizienten)
- Aufgabe B3-H2: Bernoullische Differentialgleichung a) Erkennen, Substituieren, Lösen der Differentialgleichung  $\times\times\times$ Anfangswertaufgabe lösen b, c) Existenz und Eindeutigkeit  $\phi$

 $\bullet$  Blätter 4:

- Aufgabe B4-P1: Lineares 2x2 System, konstante Koeffizienten, homogen, reelles Fundamentalsystem bestimmen  $\times\times\times$ Nötig: Eigenwerte, komplexe Eigenwerte, Eigenvektoten, Hauptvektoren
- Aufgabe B4-P2: Lineares Differentialgleichung zweiter Ordnung mit kon-<br>stanten Koeffizienten 2.8.  $\gamma^4 + 2\gamma^1 + \gamma = \cos(\theta)$   $\chi^2(\gamma^2 + \theta^2)^{-1/2}$ stanten Koeffizienten  $2.8. \gamma'' + 2\gamma' + \gamma = cos(\theta)$ inhomogen, Umschreiben auf System, Variation der Konstanten
- Aufgabe B4-H1: Lineares System, nicht konstante Koeffizienten, Fundamentalsystem überprüfen, Variation der Konstanten, Anfangswert- $\boldsymbol{\times}$ aufgabe
- Aufgabe B4-H2: Lineares 2x2 System, konstante Koeffizienten, inhomogen, komplexe Eigenwerte, gesucht reelles Fundamentalsystem Spezieller Ansatz für  $\bm{y}_p.$  $\times\times\times$

#### • Blatt 5:

- Aufgabe B5-P1: Stabilität lineares System, Ruhelage 0, System 2x2 bzw. 3x3 Parameterabhängig
- Aufgabe B5-P2: Stabilität nicht linear, Jacobi-Matrix untersuchen  $\overline{X}$

 $\times\times\times$ 

- Aufgabe B5-H1: Stabilität lineares System,  $\times\times\times$ 3x3, Parameterabhängig
- $-$  Aufgabe B5-H2: Stabilität nicht linear, Jacobi-Matrix untersuchen  $\times$
- Aufgabe B5-H3: System nicht linear, Ljapunov  $\phi$